# AMCSFNCK – Admission to B.Sc. Nursing Course 2023-24 (Information on FIFTH ALLOTMENT, CONFIRMATION of Allotment Online & JOINING the Allotted Colleges)

Date of Online Publication of FIFTH Allotment: 09<sup>th</sup> September 2023

#### DATES TO CONFIRM YOUR ALLOTMENT (5<sup>th</sup> Allotment) ONLINE: FROM 2023 September 10 (SUN), TO 2023 September 12 (TUE), 3 pm

Allotted candidates in 5<sup>th</sup> online allotment shall confirm their allotment online at the above notified time and date on the association website amcsfnck.com, failing which the offer of admission will stand cancelled. The candidates will lose all future claims for admission, if they fail to confirm the admission online on/before last date notified above.

### $\mathcal{R}$

### DATES TO REPORT FOR ADMISSION (by applicants who have confirmed their 5 th Online Allotment) AT THE OFFICE OF THE RESPECTIVE COLLEGES TO WHICH THE APPLICANT IS ALLOTTED:

### FROM 2023 September 11 (MON), 09 am TO 2023 September 12 (TUE), 3 pm

Candidates who have confirmed their allotments shall take admission at the above notified time and dates in the respective College, failing which the offer of admission will stand cancelled. The candidates will lose all future claims for admission, if they fail to join before the last date notified above.

2023-24 വർഷത്തെ ബി.എസ്.സി. നഴ്സിംഗ് പ്രവേശനത്തിനുള്ള <mark>അഞ്ചാമത്തെ ഓൺലൈൻ</mark> <u>അലോട്ട്മെന്റ് സെപ്തംബർ 09–ന് വെബ്സൈറ്റിൽ പ്രസിദ്ധീകരിക്കും. ഇതനുസരിച്ച് അലോട്ട്മെന്റ്</u> ലഭിച്ച അപേക്ഷകർ സെപ്തംബർ 10 (ഞായർ) മുതൽ സെപ്തംബർ 12 (ചൊവ്വ) വൈകീട്ട് 03 മണിക്കും ഇടയിൽ അസോസിയേഷൻ വെബ്സൈറ്റു വഴി  $(\mathrm{amcsfnck.com})$  ഓൺലൈനായി തങ്ങളുടെ അലോട്ട്മെന്റ് സ്ഥിരീകരിക്കേണ്ടതാണ് (Confirm Your Allotment). നിശ്ചിത സമയത്തി നുള്ളിൽ തങ്ങളുടെ അലോട്ട്മെന്റ് താഴെപറയും വിധം സ്ഥിരീകരിക്കാത്തവർക്ക് അസോസിയേ ഷന്റെ തുടർന്നുള്ള അലോട്ട്മെന്റുകളിൽ പ്രവേശനാവസരം ലഭിക്കുന്നതല്ല.

- 1. അഞ്ചാമത്തെ ഓൺലൈൻ അലോട്ട്മെന്റിൽ പുതിയതായി അലോട്ട്മെന്റ് ലഭിച്ചവർ (The applicants with admission status as "New Allotment") അലോട്ട്മെന്റ് സ്ഥിരീകരിക്കുന്നതിനായി (Confirm Your Allotment) നിങ്ങളുടെ അപേക്ഷയുടെ യൂസർ ഐ.ഡി.യും പാസ് വേർഡും ഉപ യോഗിച്ച് വെബ്സൈറ്റിൽ  $\frac{\mathrm{amcsfnck.com}}{\mathrm{amcsfnck}}$  ലോഗിൻ ചെയ്ത് താഴെ പറയുന്ന രണ്ട് കാര്യങ്ങൾ ചെയ്യുക:
	- a) PAY MY FIRST YEAR TUITION FEES PARTIALLY (Rs.25,000/-): You can EITHER pay online by choosing the link for payment gateway, OR pay by South Indian Bank Challan. When you chose to pay by bank challan, the system generates a challan with your application no. and name. Use the challan to deposit Rs.25,000/- in any of the South Indian Bank Branch counters. Then, the next step in the online page will prompt you to fill in:

#### (1) Transaction Date and (2) Branch where application fee is deposited in the appropriate column and (3) upload the scanned copy (JPEG / PDF file) of counterfoil.

<mark>ഒന്നാമതായി,</mark> ഓൺലൈൻ പേമെന്റ് ഗേറ്റ്–വേ ഉപയോഗപ്പെടുത്തിയോ, വെബ്സൈ റ്റിൽ നിന്നും ഡൗൺലോഡ് ചെയ്തെടുക്കുന്ന സൗത്ത് ഇന്ത്യൻ ബാങ്കിന്റെ ചലാനുപ യോഗിച്ചൊ ഒന്നാം വർഷ ഫീസിന്റെ ഭാഗമായി 25,000/- രൂപ അടയ്ക്കുകയും അതിന്റെ വിശദാംശങ്ങൾ ഓൺലൈനായി സമർപ്പിക്കുകയും ചെയ്യുക.

All Higher Options will stand cancelled along with the 5<sup>th</sup> Online allotment published on 2023 September 09. Therefore, candidates who have already admitted to any of the Member Colleges of AMCSFNCK will have no further opportunity to modify their higher option college preferences any more. 2023 സെപ്തംബർ 09 ന് പ്രസിദ്ധീകരി ക്കുന്ന അഞ്ചാമത്തെ ഓൺലൈൻ അലോട്ട്മെന്റിനുശേഷം എല്ലാ കോളേജ് മുൻഗണ നകളും (Higher Options) റദ്ദ് (Cancel) ചെയ്യുന്നതാണ്. നേരത്തെ നിങ്ങൾ നൽകിയി രുന്ന കോളേജ് മുൻഗണനകൾ പുന:ക്രമീകരിക്കുന്നതിന് ഇനിമുതൽ അവസരമുണ്ടാ യിരിക്കുന്നതല്ല.

- b) CONFIRM MY ALLOTMENT: Next and final step in the process is to click on the link CONFIRM and submit your confirmation of allotment online. <mark>അവസാനമായി, CONFIRM എന്ന ലിങ്കിൽ ക്ലിക്ക് ചെയ്ത് അലോട്ട്മെന്റ് സ്ഥിരീകരി</mark> ക്കുന്ന നടപടിക്രമം പൂർത്തികരിക്കേണ്ടതാണ്.
- c) At the successful completion of the above process, a system generated e-mail will be send to your registered e-mail ID acknowledging the payment, mode of payment, the list of your higher option choices at present and the name of the college to which your allotment is confirmed at present. നിശ്ചിത സമയത്തിനുള്ളിൽ, മുകളിൽ നിർദ്ദേശിച്ചിരി ക്കുന്ന രീതിയിൽ നിങ്ങളുടെ അലോട്ട്മെന്റ് ഓൺലൈനിൽ സ്ഥിരീകരിച്ചു കഴിഞ്ഞാൽ, ഈ വിവരങ്ങളുൾക്കൊള്ളുന്ന ഒരു ഇമെയിൽ സന്ദേശം നിങ്ങളുടെ രജിസ്റ്റർ ചെയ്ത ഇമെയിൽ അഡ്രസ്സിൽ നിങ്ങൾക്ക് ലഭിക്കുന്നതായിരിക്കും.
- 2. നേരത്തെ നടന്ന അലോട്ട്മെന്റിൽ, തങ്ങൾക്ക് ലഭിച്ച അലോട്ട്മെന്റ് സ്ഥിരീകരിച്ചവരും, സ്ഥിരീകരിച്ച അതേ കോളേജിലെ തന്നെ അലോട്മെന്റ് മറ്റൊരു വിഭാഗത്തിലേക്ക് അലോട്ട്മെന്റ് മാറിയിട്ടുള്ളവരും (The applicants with admission status as either "Joined" or "Change of Joined Category") ഈ അലോട്ട്മെന്റിനെ തുടർന്ന് ഓൺലൈൻ കൺഫർമേഷ നായി പ്രത്യേകമായി ഒന്നും ചെയ്യേണ്ടതില്ല.
- 3. ഈ അലോട്ട്മെന്റിൽ Higher Option ലഭിച്ച് പുതിയ കോളേജിലേക്ക് മാറിയിട്ടുള്ളവർ (The applicants with admission status as "Higher Option Allotment") മുൻ അലോട്ട്മെന്റിൽ 25,000/- രൂപ ഓൺലൈനായി അടിച്ചിട്ടുള്ളതിനാൽ വീണ്ടും അടക്കേണ്ടതില്ല. എന്നാൽ തിയതികളിൽ അലോട്ട്മെന്റ് സ്ഥിരീകരിക്കുന്നതിനായി മുകളിൽ നിർദ്ദേശിച്ചിരിക്കുന്ന (Confirm Your Allotment) നിങ്ങളുടെ അപേക്ഷയുടെ യൂസർ ഐ.ഡി.യും പാസ് വേർഡും ഉപയോഗിച്ച് വെബ്സൈറ്റിൽ <u>amcsfnck.com</u> ലോഗിൻ ചെയ്ത് <mark>താഴെ പറയുന്ന നടപട</mark>ി പൂർത്തികരിക്കേണ്ടതാണ്**.**

All Higher Options will stand cancelled along with the 5<sup>th</sup> Online allotment published on 2023 September 09. Therefore, candidates who have already admitted to any of the Member Colleges of AMCSFNCK will have no further opportunity to modify their higher option college preferences any more. 2023 സെപ്തംബർ 09 ന് പ്രസിദ്ധീകരി ക്കുന്ന അഞ്ചാമത്തെ ഓൺലൈൻ അലോട്ട്മെന്റിനുശേഷം എല്ലാ കോളേജ് മുൻഗണ നകളും (Higher Options) റദ്ദ് (Cancel) ചെയ്യുന്നതാണ്. നേരത്തെ നിങ്ങൾ നൽകിയി രുന്ന കോളേജ് മുൻഗണനകൾ പുന:ക്രമീകരിക്കുന്നതിന് ഇനിമുതൽ അവസരമുണ്ടാ യിരിക്കുന്നതല്ല.

- a) CONFIRM MY ALLOTMENT: Click on the link CONFIRM and submit your confirmation of allotment online. CONFIRM എന്ന ലിങ്കിൽ ക്ലിക്ക് ചെയ്ത് അലോട്ട്മെന്റ് സ്ഥിരീകരിക്കുന്ന നടപടിക്രമം പൂർത്തികരിക്കേണ്ടതാണ്.
- b) At the successful completion of the above process, a system generated e-mail will be send to your registered e-mail ID acknowledging the payment, mode of payment, the list of your higher option choices at present and the name of the college to which your allotment is confirmed at present. നിശ്ചിത സമയത്തിനുള്ളിൽ, മുകളിൽ നിർദ്ദേശിച്ചിരി ക്കുന്ന രീതിയിൽ നിങ്ങളുടെ അലോട്ട്മെന്റ് ഓൺലൈനിൽ സ്ഥിരീകരിച്ചു കഴിഞ്ഞാൽ, ഈ വിവരങ്ങളുൾക്കൊള്ളുന്ന ഒരു ഇമെയിൽ സന്ദേശം നിങ്ങളുടെ രജിസ്റ്റർ ചെയ്ത ഇമെയിൽ അഡ്രസ്സിൽ നിങ്ങൾക്ക് ലഭിക്കുന്നതായിരിക്കും.
- 4. The applicants who have confirmed their allotments as per Fifth Online Allotment as notified above shall join in the respective College on/before 3 pm, 2023 September 12 (TUE), by remitting the balance fees & submitting all original documents as per prospectus. The candidates will lose all future claims for admission, if they fail to join before the last date notified. അഞ്ചാമത്തെ അലോട്ട്മെന്റനുസരിച്ച് തങ്ങൾക്ക് ലഭിച്ച അലോട്ട്മെന്റ് ഓൺലൈനായി സ്ഥിരീകരിച്ച (Confirmed) അപേക്ഷകർ 2023 സെപ്തംബർ  $12\degree$ ഉച്ചകഴിഞ്ഞ് 3 മണിക്കു മുമ്പ് തങ്ങൾക്ക് പ്രവേശനം ലഭിച്ച കോളേജ് ഓഫിസിലെത്തി പ്രോസ്പെക്ടസ് പ്രകാരമുള്ള ഒറിജിനൽ സർട്ടിഫിക്കറ്റുകൾ സമർപ്പിക്കുകയും ബാലൻസ് ഫീസടക്കുകയും ചെയ്ത് പ്രവേശന നടപടികൾ പൂർത്തീകരിക്കേണ്ടതാണ്. ഇപ്രകാരം പൂർത്തീകരിക്കാത്തവരുടെ സമയത്തിനുള്ളിൽ പ്രവേശനനടപടികൾ അലോട്ട്മെന്റ് റദ്ദ് (Cancel) ചെയ്തതായി കണക്കാക്കുന്നതാണ്; പിന്നീട് പ്രവേശനത്തിന് അവസരം ലഭിക്കുന്നതല്ല.

## DATES TO REPORT FOR ADMISSION (by applicants who have confirmed their Fifth online allotment) AT THE OFFICE OF THE RESPECTIVE COLLEGES:

**FROM** 2023 September 11 (MON), 09 am **TO** 2023 September 12 (TUE), 3 pm

Candidates who have confirmed their allotments shall take admission at the above notified time and dates in the respective College, failing which the offer of admission will stand cancelled. The candidates will lose all future claims for admission, if they fail to join before the last date notified above.

### FEES TO BE PAID AT THE TIME OF JOINING THE COLLEGE allotted & confirmed in the Fifth online allotment is Rs.81,325/-

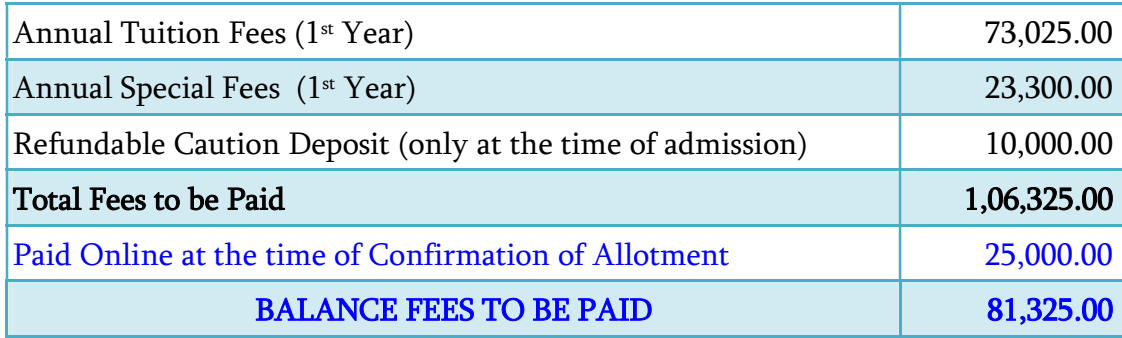

The Balance Fees to be paid (Rs.81,325/-) shall be paid as Online Pay / DD in the name of College (Contact the Allotted College for any further clarification in this regard)

### Following Original Documents are to be Submitted to the Principal at the time of Joining the College and completing Admission Procedures:

- 1) The relevant page of SSLC book / equivalent certificate as proof of age and date of birth.
- 2) Certificate and/or mark list of SSLC / 10th Std.
- 3) Certificate and/or Mark list of qualifying examination (Plus Two /  $12<sup>th</sup>$  Std.).
- 4) Transfer Certificate (T.C.).
- 5) Certificate of Medical Fitness from an authorized Medical Officer with MBBS or higher qualification certifying that the candidate is fit to undergo the course.
- 6) Course & Conduct Certificate from institution last attended (Preferably issued within 6 months).
- 7) Community Certificate issued by the Revenue Authorities, if applicable.
- 8) 12<sup>th</sup> Migration Certificate, if applicable.
- 9) Nativity Certificate, if applicable.
- 10) Eligibility / Equivalency Certificate of 12th from Kerala University of Health Sciences and/or Directorate of HSC, Kerala and/or Indian Nursing Council (INC), if applicable.
- 11) Certificate in proof of SEBC / OBC / SC / ST status obtained from the Tahsildar concerned, if applicable.
- 12) Conduct certificate from the Head of Institution last studied in proof of clause (Prohibition of Ragging, point 3.2) of the prospectus.
- 13) A signed copy of the printout of the Allotment Order downloaded from the amcsfnck.com after signing in using your login ID and Pass word after 5th Online Allotment.

#### OTHERS:-

- 1) TWO sets of attested Photocopies of all the above original documents.
- 2) Three sets of self-attested photocopies of AADHAR Photo ID of the applicant (If the applicant does not have an Aadhar ID, then copy of Passport / Voters ID may be submitted).
- 3) Copy of the Online Application Form.
- 4) EIGHT copies of Passport Size Colour Photograph.
- 5) Online Pay / DD for Rs.81,325/- in the name of respective College (Contact the Allotted College for any further clarification in this regard).
- 6. The Other Fees such as annual Hostel & Mess, Book and Uniform etc. will have to be paid as per the instruction of the authorities of the respective Member Colleges.
- 7. ഈ അലോട്ട്മെന്റിൽ Higher Option ലഭിച്ച് പുതിയ കോളേജിലേക്ക് മാറിയിട്ടുള്ളവർ (The applicants with admission status as "Higher Option Allotment") മുകളിൽ നിർദ്ദേശി ച്ചിരിക്കുന്ന പ്രവേശന തിയതികളിൽ പുതുതായി അലോട്ട്മെന്റ് ലഭിച്ച കോളേജിലെത്തി നേരത്തെ പ്രവേശനം നേടിയ കോളേജിൽ സർട്ടിഫിക്കറ്റുകളും ഫീസും അടച്ചതിന് ലഭിച്ച രശീതിയുടെ ഫോട്ടോകോപ്പികൾ മാത്രം സമർപ്പിച്ചാൽ മതി. AMCSFNCK–യുടെ നേരത്തെയുള്ള അലോട്ട്മെന്റിൽ നിങ്ങൾ പ്രവേശനം നേടിയ കോളേജിൽ അടച്ചിട്ടുള്ള മുഴുവൻ ഫീസും സർട്ടിഫിക്കറ്റുകളും കോളേജധികാരികൾ തന്നെ അസോസിയേഷൻ വഴി പിന്നീട് നേരിട്ട് കൈമാറുന്നതാണ്.
- 8. Cancellation of Admission & Refund of Fees after joining the respective colleges: ഏതെങ്കിലും കാരണത്താൽ കോളേജിൽചെന്ന് പ്രവേശനം നേടിയശേഷം പ്രവേശനം റദ് ചെയ്ത് സർട്ടിഫിക്കറ്റുകൾ തിരികെ വാങ്ങാനാഗ്രഹിക്കുന്നവർക്ക് 2023 September  $14$  (THU),

3 pm വരെ തങ്ങൾക്ക് അഞ്ചാമത്തെ അലോട്ട്മെന്റ് പ്രകാരം പ്രവേശനം ലഭിച്ചിട്ടുള്ള കോളേ ജിലെ പ്രിൻസിപ്പാളിന് രേഖാമൂലം വിടുതൽ സർട്ടിഫിക്കറ്റി (ടി.സി.) നുള്ള അപേക്ഷ സമർപ്പിച്ച് പ്രവേശനം റദ്ദ് ചെയ്യുന്നതിന് അവസരമുണ്ടായിരിക്കും. അപ്രകാരം പോകുന്നവർക്ക് പ്രവേശന ഫീസായി 1,000/- രൂപ കഴിച്ച് ബാക്കി മുഴുവൻ ഫീസും തിരികെ കിട്ടുന്നതാണ്. **തങ്ങളുടെ** സ്ഥീരീകരിച്ച അലോട്ട്മെന്റും പ്രവേശനവും (Confirmed Allotment and Admission) എപ്പോഴെ ങ്കിലും റദ്ദ് (Cancel) ചെയ്തവർക്ക് അസോസിയേഷന്റെ തുടർന്നുള്ള അലോട്ട്മെന്റുകളിൽ പ്രവേശനാവസരം ലഭിക്കുന്നതല്ല. Those applicants will lose all future claims for admission, once they cancel their confirmed allotment online/admission at the College.

### ALL HIGHER OPTIONS SHALL STAND CANCELLED AFTER 2023 September 09 (SAT), 3 pm

MOP UP Allotment, to the remaining vacant seats after September 09, will be made directly to the vacant seats from the candidates not yet allotted in the order of their Open Merit Rank.

സംശയങ്ങളും പരാതികളും admission@amcsfnck.com എന്ന ഇ–മെയിൽ അഡ്രസ്സിലേയ്ക്ക് രണ്ടു ദിവസത്തിനുള്ളിൽ അറിയിക്കുക. **ഇ–മെയിലിൽ Subject–ന്റെ സ്ഥാനത്ത് അപേക്ഷയുടെ നമ്പറും** അപേക്ഷകന്റെ പേരും നിർബന്ധമായും ചേർക്കേണ്ടതാണ്.

09th September 2023

**Admission Coordinator** 

കൂടുതൽ വിവരങ്ങൾക്ക് www.amcsfnck.com സന്ദർശിക്കുക